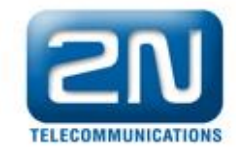

## **How to report a problem on 2N LiftNet.**

For quick answer please send us following:

**1) Serial number, version of FW (firmware) and HW (Hardware) of all units** (noted on label - front or back side of the product)

**Tip:** Use ServiceTool application and send us the printscreen *(ServiceTool: Device / Audio units check)*

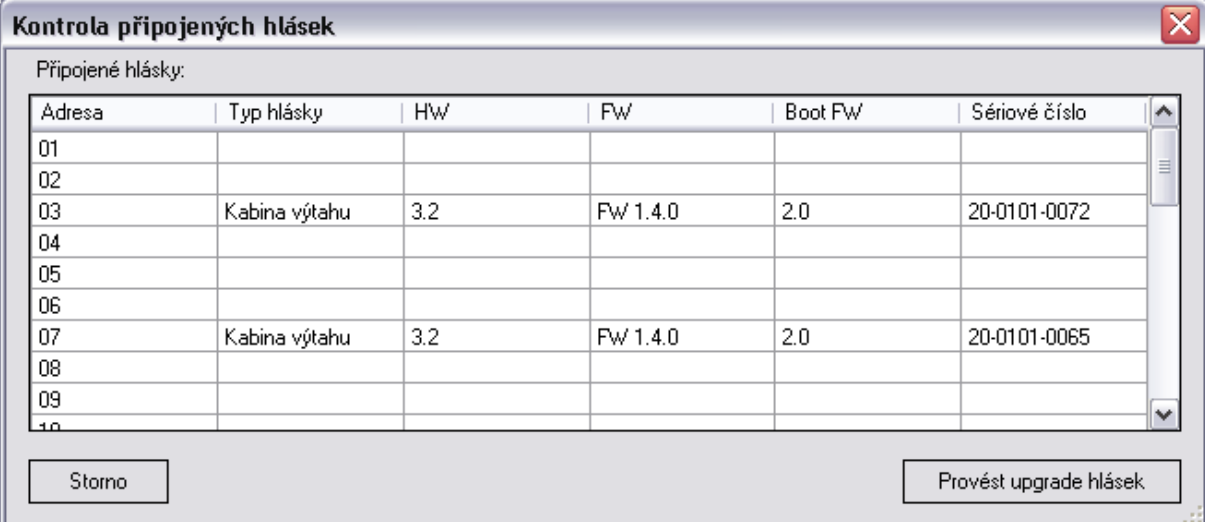

## **2) Description of the connection**

- How is 2N LiftNet connected to?

- PSTN? (type of PSTN connection and name of the operator)
- PBX? (type of the PBX)
- GSM gateway (type of GW, SIM card (operator, phone number)) *(in case of 2N EasyGate describe Serial Number, SW a HW version)*
- Lenght of the BUS (approximately)
- Type of the cable

## **3) System settings**

- send us the configuration file from the device
- Or list of all changed default parameters and their values.

## **4) problem description**

- desribe briefly current problem on 2N LiftNet